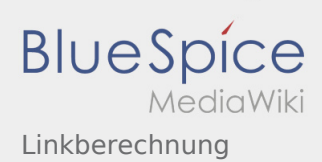

# Inhaltsverzeichnis

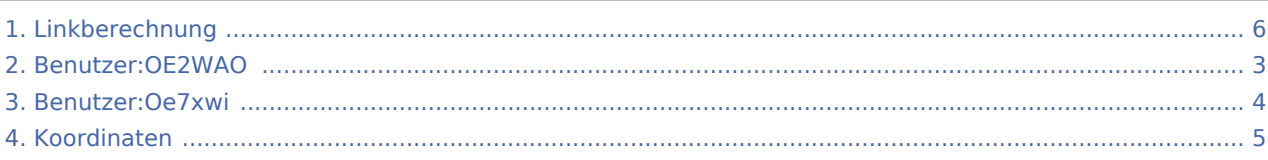

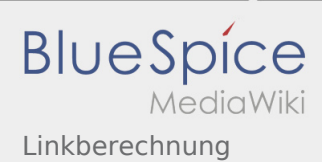

## Linkberechnung

**[Version vom 19. Mai 2009, 20:58 Uhr](#page-5-0) [\(Quelltex](#page-5-0) [t anzeigen](#page-5-0))** [Oe7xwi](#page-3-0) [\(Diskussion](https://wiki.oevsv.at/w/index.php?title=Benutzer_Diskussion:Oe7xwi&action=view) | [Beiträge](https://wiki.oevsv.at/wiki/Spezial:Beitr%C3%A4ge/Oe7xwi)) [← Zum vorherigen Versionsunterschied](#page-5-0)

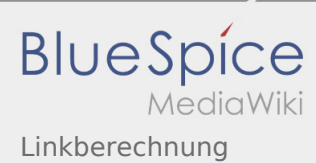

## <span id="page-2-0"></span>Linkberechnung: Unterschied zwischen den Versionen

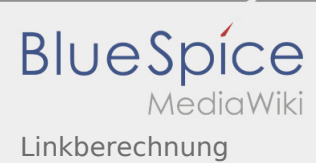

## <span id="page-3-0"></span>Linkberechnung: Unterschied zwischen den Versionen

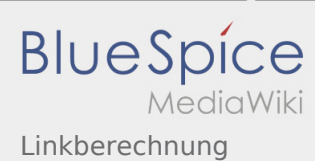

# <span id="page-4-0"></span>X ARCHIV Koordinaten und Linkberechnung: Unterschied zwischen den Seiten

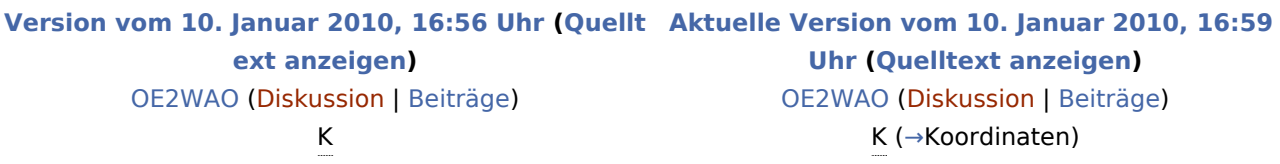

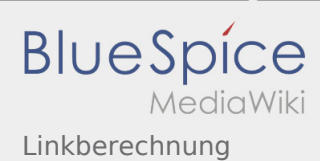

## <span id="page-5-0"></span>Linkberechnung: Unterschied zwischen den Versionen

**[Version vom 19. Mai 2009, 20:58 Uhr](#page-5-0) [\(Quelltex](#page-5-0) [t anzeigen](#page-5-0))** [Oe7xwi](#page-3-0) [\(Diskussion](https://wiki.oevsv.at/w/index.php?title=Benutzer_Diskussion:Oe7xwi&action=view) | [Beiträge](https://wiki.oevsv.at/wiki/Spezial:Beitr%C3%A4ge/Oe7xwi)) [← Zum vorherigen Versionsunterschied](#page-5-0)